# **Digital Wallet FAQ's**

# Apple Pay, Google Pay & Samsung Wallet

#### What are Digital Wallets?

Digital Wallets are the process of replacing the traditional payment card account number (PAN) with a unique digital token in online and mobile transactions. Tokens can be restricted for transactions with a specific mobile device, merchant or transaction type.

## What are the benefits of Digital Wallets?

Digital Wallets help simplify the purchasing experience by largely eliminating the need to enter and reenter the account number when purchasing on a connected device. They can also help prevent mobile payments fraud by removing sensitive card account information from the payment process.

# What do Digital Wallets do?

Enhances transaction efficiency

Improves transaction security

Provides a secure method for third-party enablement, i.e.: wallet, near field communication (NFC), and QR Codes

Reduces the risk of fraud in digital channels

## How do I add my debit card to my Digital Wallet?

On your mobile device, go to your Digital Wallet app and choose to 'Add Card'. From here, there will be setup screens that walk you through the entire process of adding a card to your Digital Wallet.

Setting Up Apple Pay

Setting Up Samsung Wallet

Setting Up Google Pay

## What type(s) of 1N cards can be setup in my Digital Wallet?

All 1N Personal and Business debit cards can be setup and used in your Digital Wallet.

## How do I change my default debit account to my card in my Digital Wallet?

In your device settings, go to the 'Wallet' section followed by 'Default Card'. This will display all of the cards in your Digital Wallet and you can select which will be the default when using at a merchant or online.

# How do I manage paying with Passcode or Using Biometrics?

In your device settings, go to the area to manage your Biometrics & Passcode. There will be an option for 'Wallet' and you can choose to default your security to either enter your Passcode or utilize your Biometrics when making a purchase.

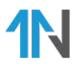